## Математические модели

#### в лингвистике

2. Компьютерная лингвистика

Мати Пентус, Александр Пиперски, Алексей Сорокин

МГУ им. М. В. Ломоносова, межфакультетский курс, осенний семестр 2017–2018 учебного года

#### Математические модели в лингвистике

• Решение практических задач: компьютерная лингвистика (1-я часть семестра)

Введение КЛ–1 и КЛ–2 Омонимия Синонимия Прагматика Задачи КЛ Библиография

<sup>I</sup> Решение научных задач (2-я часть семестра)

#### Компьютерная лингвистика

<sup>I</sup> Разные понимания методов и предмета компьютерной лингвистики

Введение КЛ–1 и КЛ–2 Омонимия Синонимия Прагматика Задачи КЛ Библиография

 $\triangleright$  «Компьютерная лингвистика - 1» vs. «Компьютерная лингвистика – 2» [Селегей 2012]

## Компьютерная лингвистика – 1

**КЛ-1 и КЛ-2** Омонимия Синонимия Прагматика Задачи КЛ Библиографи

<sup>I</sup> Формальная, полная и логически непротиворечивая теория языка, которая может использоваться для компьютерного анализа текстов

#### Компьютерная лингвистика – 2

- **Технология и методология решения** конкретных практических задач без претензий на общую теорию языка:
	- $\blacktriangleright$  написание текста
	- машинный перевод
	- поиск и извлечение информации
	- естественно-языковые интерфейсы
	- $\blacktriangleright$  …

## КЛ–1 и КЛ–2

 $\blacktriangleright$  Расцвет КЛ-1: 1950-е – 1970-е годы

**КЛ-1 и КЛ-2** Смонимия Синонимия Прагматика Задачи КЛ Библиограф

 $\blacktriangleright$  Расцвет КЛ-2: 1990-е – 2000-е годы

# Русское склонение: КЛ–1

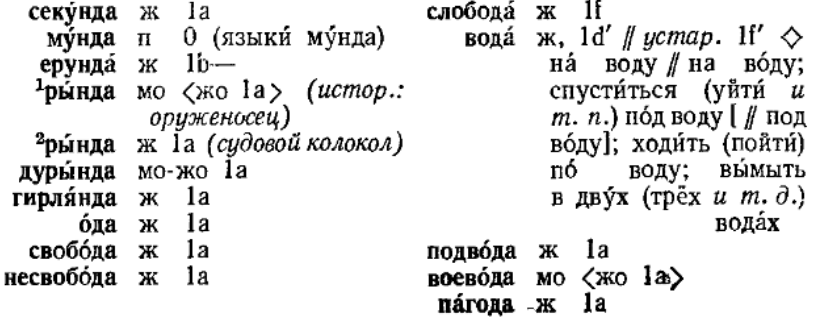

### Решаем задачу

КЛ-1 и КЛ-2

- Задача с Московской традиционной олимпиады по лингвистике и математике для школьников
- Исходим из предположения, что морфологический анализатор построен

#### Алгоритм

КЛ-1 и КЛ-2

- Привести все слова в заголовках статей и в запросах к начальной форме всеми возможными способами
- Исключить из рассмотрения стоп-слова (предлоги и союзы)
- Найти те заголовки статей, которые пересекаются с запросом хотя бы по одной начальной форме

.<br>Залачи КП

## помятые брюки

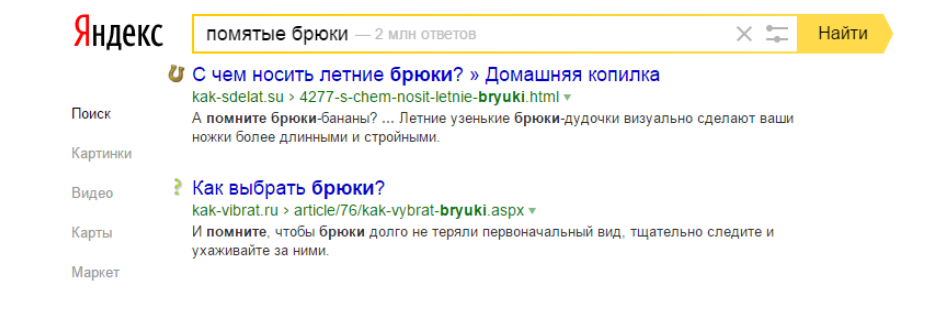

#### Омонимия

**• Омонимия** — одно из наиболее неудобных свойств для автоматической обработки естественного языка

Введение КЛ–1 и КЛ–2 **Омонимия** Синонимия Прагматика Задачи КЛ Библиография

**• В естественной жизни мы почти не** замечаем омонимию

#### Омонимия в юморе

**• Женщина перед свадьбой говорит «Ты** мой» и только после свадьбы уточняет, что именно мыть

Введение КЛ–1 и КЛ–2 **Омонимия** Синонимия Прагматика Задачи КЛ Библиография

• Из окна дуло. Штирлиц выстрелил, дуло исчезло

[Санников 2002, 283–284]

## Предложение из НКРЯ

 $OMO$ 

- В кодексе мой грех стоит три года общего режима [Андрей Рубанов. Сажайте, и вырастет (2005)]
- Сколько слов здесь имеет неоднозначный разбор?

## Предложение из НКРЯ

• мой, стоит, три: непонятна начальная форма

- ► *грех, года, общего*: непонятны грамматические признаки
- В, кодексе, режима: однозначно

#### Вывод Mystem (1)

**В**{в=PR=|в=S,сокр=пр,мн|=S,сокр=пр,ед|  $=S$ ,сокр=вин,мн $|=S$ ,сокр=вин,ед $|=S$ ,сокр= дат,мн|=S,сокр=дат,ед|=S,сокр=род,мн|=S, сокр=род,ед|=S,сокр=твор,мн|=S,сокр=твор, ед|=S,сокр=им,мн|=S,сокр=им,ед} **кодексе**{кодекс=S,муж,неод=пр,ед} **мой**{мой=APRO=вин,ед,муж,неод|=APRO =им,ед,муж|мыть=V,несов,пе=ед,пов,2-л}

## Вывод Mystem (2)

```
грех{грех=S,муж,неод=вин,ед|=S,муж,неод
=им,ед|грех=ADV,прдк=}
стоит{стоять=V,несов,нп=непрош,ед,изъяв,
3-л|стоить=V,несов=непрош,ед,изъяв,3-л}
три{три=NUM=им|=NUM=вин,неод|тереть
=V,несов,пе=ед,пов,2-л}
года{год=S,муж,неод=вин,мн|=S,муж,неод
=род,ед=S,муж,неод=им,мн}
```
## Вывод Mystem (3)

**общего**{общий=A=вин,ед,полн,муж,од|=A= род,ед,полн,муж|=A=род,ед,полн,сред} **режима**{режим=S,муж,неод=род,ед}

Введение КЛ–1 и КЛ–2 **Омонимия** Синонимия Прагматика Задачи КЛ Библиография

NB: даже чуть больше неоднозначностей при разборе, чем мы ожидали

## Разрешение омонимии

Можно учесть:

 $\triangleright$  синтаксическую структуру (КЛ-1)

- $\blacktriangleright$  контекст (КЛ-1 / КЛ-2)
- $\blacktriangleright$  частотность (КЛ-2)

#### Разрешение омонимии

В кодексе мой грех стоит три года общего режима [Андрей Рубанов. Сажайте, и вырастет (2005)] Как учесть:

- синтаксическую структуру?
- контекст?
- частотность?

#### Синонимия

**• Синонимия** — один и тот же объект может называться разными способами

КЛ-1 и КЛ-2 Смонимия Синонимия Прагматика Задачи КЛ Библиограф

- $\triangleright$  бегемот = гиппопотам
- <sup>I</sup> Синонимичными бывают не только слова, но и словосочетания, предложения и тексты

## Автоматическое извлечение информации

КЛ-1 и КЛ-2

• Формализованное представление фактов в виде Кто сделал что с кем где и когда?

Синонимия

.<br>Залачи КП

 $\triangleright$  MergerBetween(company<sub>1</sub>, company<sub>2</sub>, date)

#### Автоматическое извлечение информации

**• Представитель «Аэрофлота» подтвердил РИА** Новости планы компании по покупке пакета акций «Трансаэро».

- <sup>I</sup> ФАС получила ходатайство «Аэрофлота» о покупке «Трансаэро».
- **«Аэрофлот» приобрел 75% плюс одну акцию** авиакомпании «Трансаэро» за 1 рубль.

## Анафора и кореферентность

• Анафора - отсылка к ранее названной сущности с помощью местоимения

Синонимия

- Кореферентность ситуация, когда две или более цепочки слов отсылают к одной и той же сущности
- Эти явления очень усложняют автоматическое извлечение информации из текстов

#### Анафора и кореферентность

Самая трагическая новость минувшей недели пришла из деревни Лука Новгородской области. Здесь сгорел психоневрологический интернат — из шестидесяти больных спаслись только двадцать три. Всех их вывела из горящего здания санитарка Юлия Ануфриева. Сама она погибла, спасая очередного пациента. Корреспондент «РР» отправилась в деревню Лука, чтобы узнать побольше об этом человеке.

В<br>Введение КЛ-2 Сомонимия Синонимия Прагматика Задачи КЛ Библиограс

Юля побежала в палату, услышав запах дыма. Угол палаты горел. Она бросилась тушить, но поняла, что это не помогает. <…>

## Анафора и кореферентность

<sup>I</sup> Юля побежала в палату, услышав запах дыма. Угол палаты горел. Она бросилась тушить

Введение КЛ-1 и КЛ-2 Омонимия **Синонимия** Прагматика Задачи КЛ Библиография

<sup>I</sup> Петя положил книгу на стол. Он был сделан из красного дерева.

#### Спортивный репортаж

Предматчевые расклады для «Спартака» в восьмом туре были таковыми, что подопечные Дмитрия Аленичева могли подтянуться к призовой тройке. Ничья ЦСКА и «Зенита», случившаяся в субботу в Химках, и поражение «Локомотива» от «Рубина», давали шансы красно-белым на то, чтобы нагнать лидеров, сравнявшись по очкам с питерцами, и хозяева «Открытие Арены» намерены были воспользоваться такой возможностью. Однако не всё у спартаковцев было так гладко…

#### Спортивный репортаж

Предматчевые расклады для «Спартака» в восьмом туре были таковыми, что подопечные Дмитрия Аленичева могли подтянуться к призовой тройке. Ничья ЦСКА и «Зенита», случившаяся в субботу в Химках, и поражение «Локомотива» от «Рубина», давали шансы красно-белым на то, чтобы нагнать лидеров, сравнявшись по очкам с питерцами, и хозяева «Открытие Арены» намерены были воспользоваться такой возможностью. Однако не всё у спартаковцев было так гладко…

#### Прагматика. Знания о мире

КЛ-1 и КЛ-2 Омонимия Синонимия Прагматика

- Вы не знаете, который час?
- $\blacktriangleright$  Пойдешь со мной вечером в клуб? — У меня завтра утром экзамен.
- <sup>I</sup> Я видел их семью своими глазами.
- **Очень сложно моделируется как в** КЛ–1, так и в КЛ–2

# Задачи компьютерной лингвистики

КЛ–1 и КЛ–2 Сомонимия Синонимия Прагматика Задачи КЛ Библиографи

- Распознавание текстов
- <sup>I</sup> Распознавание и синтез речи
- Машинный перевод
- <sup>I</sup> Проверка орфографии, грамматики и стиля
- Информационный поиск

# Задачи компьютерной лингвистики

- Классификация и кластеризация текстов
- Фильтрация контента (спам и т. п.)
- <sup>I</sup> Электронные словари
- Вопросно-ответные системы
- Естественно-языковые интерфейсы
- Извлечение информации и мнений

- Санников В. З. 2002. Русский язык в зеркале языковой игры. Москва: Языки славянской культуры.
- Селегей В. П. 2012. От автоматической обработки текста к машинному пониманию